James Steele,Nelson To,Shane Conder

 Android Design Patterns Greg Nudelman,2013-02-19 Master the challenges of Android user interface development with these sample patterns With Android 4, Google brings the full power of its Android OS to both smartphone and tablet computing. Designing effective user interfaces that work on multiple Android devices is extremely challenging. This book provides more than 75 patterns that you can use to create versatile user interfaces for both smartphones and tablets, saving countless hours of development time. Patterns cover the most common and yet difficult types of user interactions, and each is supported with richly illustrated, step-by-step instructions. Includes sample patterns for welcome and home screens, searches, sorting and filtering, data entry, navigation, images and thumbnails, interacting with the environment and networks, and more Features tabletspecific patterns and patterns for avoiding results you don't want Illustrated, step-by-step instructions describe what the pattern is, how it works, when and why to use it, and related patterns and antipatterns A companion website offers additional content and a forum for interaction Android Design Patterns: Interaction Design Solutions for Developers provides extremely useful tools for developers who want to take advantage of the booming Android app development market.

## Android Fragments, Action Bar, Menus, Notifications and Tabs ,

 Learning Android Application Programming James Talbot,Justin McLean,2014 Teaches Android programming through structured exercises that cover the entire development process, guiding readers through building a mobile biking app that can track mileage and routes.

Android Wireless Application Development Shane Conder,Lauren

Darcey,2011 This is the eBook version of the printed book. Updated for the newest SDKs, tools, and hardware, Android Wireless Application Development , Second Edition delivers everything you need to create and market successful Android mobile apps. Lauren Darcey and Shane Conder cover every step and present the principles of effective Android application design. Every chapter has been updated for the newest Android SDKs, tools, utilities, and hardware, and all sample code has been overhauled and tested on devices from several leading companies, with many new examples added. For every Android development team member: developers, architects, team leaders, project managers, testers, QA specialists, and even marketers.

 The Android Developer's Collection (Collection) James Steele,Nelson To,Shane Conder,2011-12-09 The Android Developer's Collection includes two highly successful Android application development eBooks: The Android Developer's Cookbook: Building Applications with the Android SDK Android Wireless Application Development, Second Edition This collection is an indispensable resource for every member of the Android development team: software developers with all levels of mobile experience, team leaders and project managers, testers and QA specialists, software architects, and even marketers. Completely up-to-date to reflect the newest and most widely used Android SDKs, The Android Developer's Cookbook is the essential resource for developers building apps for any Android device, from phones to tablets. Proven, modular recipes take you from the absolute basics to advanced location-based services, security techniques, and performance optimization. You'll learn how to write apps from scratch, ensure interoperability, choose the best solutions for common problems, and avoid development pitfalls. Android Wireless

Application Development, Second Edition, delivers all the up-to-date information, tested code, and best practices you need to create and market successful mobile apps with the latest versions of Android. Drawing on their extensive experience with mobile and wireless development, Lauren Darcey and Shane Conder cover every step: concept, design, coding, testing, packaging, and delivery. Every chapter of this edition has been updated for the newest Android SDKs, tools, utilities, and hardware. All sample code has been overhauled and tested on leading devices from multiple companies, including HTC, Motorola, and ARCHOS. Many new examples have been added, including complete new applications. In this collection, coverage includes Implementing threads, services, receivers, and other background tasks Providing user alerts Organizing user interface layouts and views Managing user-initiated events such as touches and gestures Recording and playing audio and video Using hardware APIs available on Android devices Interacting with other devices via SMS, Web browsing, and social networking Storing data efficiently with SQLite and its alternatives Accessing location data via GPS Using location-related services such as the Google Maps API Building faster applications with native code Providing backup and restore with the Android Backup Manager Testing and debugging apps throughout the development cycle Using Web APIs, using the Android NDK, extending application reach, managing users, synchronizing data, managing backups, and handling advanced user input Editing Android manifest files, registering content providers, and designing and testing apps Working with Bluetooth, voice recognition, App Widgets, live folders, live wallpapers, and global search Programming 3D graphics with OpenGL ES 2.0

Beginning Android Wearables Andres Calvo,2015-04-06

Beginning Android Wearables gives you the skills you need to make effective apps for Android Wear-based smartwatches, fitness bracelets, connected home wearable controllers, and Google Glass. Delight your users by giving them access to the information they'll need at the tips of their fingers. This book is very practical and contains many examples that not only show you how to write code for Glass and Android Wear, but also demonstrate how to apply this code in the context of an app.

 Android User Interface Design Ian G. Clifton,2015-11-21 Build Android 6 Material Design Apps That Are Stunningly Attractive, Functional, and Intuitive As Android development has matured and grown increasingly competitive, developers have recognized the crucial importance of good design. With Material Design, Google introduced its most radical visual changes ever, and made effective design even more essential. Android 6 and the design support library continue to push mobile design forward. In Android User Interface Design, Second Edition, leading Android developer and user experience (UX) advocate Ian G. Clifton shows how to combine exceptional usability and outstanding visual appeal. Clifton helps you build apps that new users can succeed with instantly: apps that leverage users' previous experience previous experience, reflect platform conventions, and never test their patience. You won't need any design experience: Clifton walks you through the entire process, from wireframes and flowcharts to finished apps with polished animations and advanced compositing. You'll find hands-on case studies and extensive downloadable sample code, including complete finished apps. • Integrate Material Design into backward compatible Android 6 apps • Understand views, the building blocks of Android user interfaces • Make the most of wireframes and conceptual

prototypes • Apply user-centered design throughout • Master the essentials of typography and iconography • Use custom themes and styles for consistent visuals • Handle inputs and scrolling • Create beautiful transition animations • Use advanced components like spans and image caches • Work with the canvas, color filters, shaders, and image compositing • Combine multiple views into efficient custom components • Customize views to meet unique drawing or interaction requirements • Maximize downloads by designing compelling app store assets Step by step, this guide bridges the gap between Android developers and designers, so you can collaborate on world-class app designs...or do it all yourself! "This well-presented, easy-to-grasp book gets to the heart of Android User Interface Design. Well worth the reading time!" --Dr. Adam Porter, University of Maryland, Fraunhofer Center for Experimental Software Engineering Ian's grasp of Android is fantastic, and this book is a great read for any developer or designer. I've personally worked on 30+ Android applications, and I was learning new tips with every chapter. --Cameron Banga, Lead Designer, 9magnets, LLC

Professional Android 2 Application Development Reto

Meier,2010-11-04 Update to the bestseller now features the latest release of the Android platform Android is a powerful, flexible, open source platform for mobile devices and its popularity is growing at an unprecedented pace. This update to the bestselling first edition dives in to cover the exciting new features of the latest release of the Android mobile platform. Providing in-depth coverage of how to build mobile applications using the next major release of the Android SDK, this invaluable resource takes a hands-on approach to discussing Android with a series of projects, each of which introduces a new feature and highlights techniques and best practices to get the most

out of Android. The Android SDK is a powerful, flexible, open source platform for mobile devices Shares helpful techniques and best practices to maximize the capabilities of Android Explains the possibilities of Android through the use of a series of detailed projects Demonstrates how to create real-world mobile applications for Android phones Includes coverage of the latest version of Android Providing concise and compelling examples, Professional Android Application Development is an updated guide aimed at helping you create mobile applications for mobile devices running the latest version of Android.

 Android Recipes Dave Smith,Erik Hellman,2016-12-07 Discover more than 100 down-to-earth code recipes, covering a wide range of useful topics using complete and real-world working code examples. This book is updated to include the Android N SDK (7.0), as well as earlier releases. Crammed with insightful instruction and helpful examples, this fifth edition of Android Recipes is your guide to writing apps for one of today's hottest mobile platforms. It offers pragmatic advice that will help you get the job done quickly and well. This can save you a great deal of work over creating a project from scratch. Instead of abstract descriptions of complex concepts, in Android Recipes you'll find live code examples. When you start a new project you can consider copying and pasting the code and configuration files from this book and then modifying them for your own customization needs. What You'll Learn Code for Android smartphones and tablets Use external libraries to save time and effort Boost app performance by using the Android NDK and RenderScript Design apps for performance, responsiveness, and seamlessness Send data between devices and other external hardware Persist application data and share it between applications Capture and play back various

device media items Communicate with web services Get the most out of your user interface Who This Book Is For All Android app developers.

 Designing Mobile Apps Javier Cuello,José Vittone,2013-11-20 Embarking on a career (or hobby) in app design can be intimidating, especially when information is scattered, confusing and hard to find. Designing Mobile Apps is a complete guide for those getting started, providing step-by-step details on how to design useful, attractive mobile applications. Authors Javier "Simón" Cuello and José Vittone share their experiences in the world of app design, revealing tricks of the trade based on their work at companies like Yahoo, Zara and Telefónica. Apps for Android, iOS and Windows Phone How do operating systems differ? How does one go about transferring from one OS to another? Designing Mobile Apps answers these questions and more, using real-life examples and visual comparisons. The Complete Design Process From the initial concept to app store publication, Designing Mobile Apps covers the full app creation process in simple, easy-to-use terms. It includes numerous examples and doesn't use a single line of code. Interviews with Top Professionals Designing Mobile Apps contains interviews with leading designers and developers, including Loren Brichter, Irene Pereyra, Erik Spiekermann and Dustin Mierau. They share the secrets they've learned while working at some of the best companies in the world. Written Especially for Designers and Developers Not sure how to prepare your design for the programmer? Know how to program, but fuzzy on the details in making your app truly appealing and easy to use? With Designing Mobile Apps, designers and developers can learn all they need to know to work together and create a successful app.

Designing Mobile Apps — Tips And Techniques Clay

Allsopp,2013 This eBook provides you with some useful tips and tricks, regardless of whether you're taking your first steps in app design or looking to adopt some best practices from industry pros. To help you broadly position your future app, our authors cover the three biggest platforms: iOS, Android and Windows Mobile. Some step-by-step coding tutorials will take you by the hand, as will exciting new techniques that go beyond the usual. In addition, the eBook features handy cross-platform topics such as prototyping, as well as a field guide to app testing, and advice on marketing your app. TABLE OF CONTENTS - A Guide To iOS App Development For Web Designers - Get Started Writing iOS Apps With RubyMotion - Mobile Prototyping With Axure RP - Creating Realistic iPhone Games With Cocos2D - Mobile Design Practices For Android: Tips And Techniques - C-Swipe: An Ergonomic Solution To Navigation Fragmentation On Android - Windows Phone Design For Developers - A Field Guide To Mobile App Testing - How To Succeed With Your Mobile App

 Pro Android UI Wallace Jackson,2014-03-05 If you're an Android application developer, chances are you're using fixed, scrolling, swipeable, and other cutting-edge custom UI Designs in your Android development projects. These UI Design approaches as well as other Android ViewGroup UI layout containers are the bread and butter of Pro Android User Interface (UI) design and Android User Experience (UX) design and development. Using a top down approach, Pro Android UI shows you how to design and develop the best user interface for your app, while taking into account the varying device form factors in the increasingly fragmented Android environment. Pro Android UI aims to be the ultimate reference and customization cookbook for your Android UI Design, and as such will be useful to

experienced developers as well as beginners. With Android's powerful UI layout classes, you can easily create everything from the simplest of lists to fully tricked-out user interfaces. While using these UI classes for boring, standard user interfaces can be quite simple, customizing a unique UI design can often become extremely challenging.

 Android for Programmers Paul J. Deitel,Harvey M. Deitel,Abbey Deitel,2013 Presents a guide to Android application development using the app-driven approach for seven fully coded apps that include syntax, code walkthroughs, and sample outputs.

 Android Application Development in 24 Hours, Sams Teach Yourself Carmen Delessio,Lauren Darcey,Shane Conder,2013-09-20 In just 24 sessions of one hour or less, learn how to build powerful apps for the world's most popular mobile platform: Android 4.3. Using this book's straightforward, step-by-step approach, you'll build complete Android 4.3 apps from the ground up as you master the skills you need to design, develop, test, and publish powerful solutions. Extensively updated for Android's newest features and tools, every lesson builds on what you've already learned, giving you a rock-solid foundation for real-world success! Highlights of this new Third Edition include: Extensive new coverage: fragments, action bar, SQLite, content providers, Facebook SDK, and more Practical guidance on developing for multiple Android versions How to use open source projects to simplify Android development New topic-focused structure with at least one complete project in nearly every chapter Register your book at informit.com/register to gain access to the Bonus KitKat chapter online. Learn how to... Quickly set up your development environment and create Android projects Use Android layouts and fragments to create apps that look great on phones, tablets,

and even TVs Develop intuitive user interfaces using Android controls Access the cloud and retrieve data using the Flickr API Create a full-blown app that parses JSON, stores metadata, and displays Flickr images Use a SQLite database and content providers to create responsive, data-driven apps Write social apps using the Facebook Android SDK Use contact and calendar data Build location-based apps using LocationManager APIs or the new Google Play Location Services Internationalize your apps Work with media and cameras Use open-source libraries to add "finishing touches" Package and publish apps to Google Play and other app stores

 Sams Teach Yourself Android Application Development in 24 Hours Carmen Delessio,Lauren Darcey,Shane Conder,2014 Offers software developers step-by-step instructions on how to create and distribute their first marketable, professional Android application.

 Android Wireless Application Development Volume II Barnes & Noble Special Edition Lauren Darcey,Shane Conder,2013-04-30 Android Wireless Application Development has earned a reputation as the most useful real-world guide to building robust, commercial-grade Android apps. To accommodate their extensive new coverage, the authors have split the book into two leaner, cleaner volumes. This Volume II focuses on advanced techniques for the entire app development cycle, covers hot topics ranging from tablet development to protecting against piracy, and demonstrates advanced techniques for everything from data integration and UI development to in-app billing. Every chapter has been thoroughly updated to reflect the latest SDKs, tools, and devices. The sample code has been completely overhauled and is available on the CD. Drawing on decades of in-the-trenches experience as professional mobile developers, the authors also provide even more tips and best practices

for highly efficient development. This new edition covers Advanced app design with async processing, services, SQLite databases, content providers, intents, and notifications Sophisticated UI development, including input gathering via gestures and voice recognition Developing accessible and internationalized mobile apps Maximizing integrated search, cloud-based services, and other exclusive Android features Leveraging Android 4.0 APIs for networking, web, location services, the camera, telephony, and hardware sensors Building richer apps with 2D/3D graphics (OpenGL ES and RenderScript), animation, and the Android NDK Tracking app usage patterns with Google Analytics Streamlining testing with the Android Debug Bridge This book is an indispensable resource for every intermediate- to advancedlevel Java developer now participating in Android development and for every seasoned mobile developer who wants to take full advantage of the newest Android platform and hardware. This book includes a fully functional application and two exclusive appendices: a rundown of the Java syntax commonly used in Android and a walkthrough of the application. About the CD-ROM: The accompanying CD-ROM contains all the sample code that is presented in the book, organized by chapter.

 Evernote For Dummies David E. Y. Sarna,2012-03-09 The fun and easy guide to using Evernote for everything that's noteworthy Voicemail, email, things to do, things to get, people you know, places you've been, places to be... Who can remember it all? You can, with Evernote. Evernote is a free suite of software and services that makes it easy to remember things big and small using your computer, phone, tablet, and the web. If you can see it or think of it, Evernote can help you remember it. Type a text note. Clip a web page. Snap a photo. Grab a screenshot. Evernote makes it easy to keep track of it all, and

Evernote For Dummies makes Evernote even easier. Written in the fun and informative For Dummies style, Evernote For Dummies introduces you to the key features of Evernote, from getting started and opening your own Evernote account to the essentials of capturing information and creating a simple text note. The book shows you how to capture everything—clip a web page, create a voice note, scan a note, even capture a note from a picture. Author David Sarna reveals the secrets of letting Evernote help you organize all your information including how to synchronize; import,export, and merge notes; and store to-do lists, business cards, even items from Facebook and Twitter—plus find it all superfast. Evernote For Dummies makes it easy to use Evernote everyday. Explains how to download and install Evernote on all your devices, open an account, create notes, clip a web page, save a photo, grab a screenshot, even collect items from social media like Facebook and Twitter Shares tips on organizing your information by using tags or different notebooks, and on finding what you need—even printed and handwritten text inside images—fast Includes advice on enhancing Evernote with third-party applications, troubleshooting common problems, and more Unless you're an elephant who never forgets, you'll want to remember Evernote For Dummies, the most useful guide to the program that remembers it for you.

 Android Programming Unleashed B.M. Harwani,2012-12-14 Android Programming Unleashed is the most comprehensive and technically sophisticated guide to best-practice Android development with today's powerful new versions of Android: 4.1 (Jelly Bean) and 4.0.3 (Ice Cream Sandwich). Offering the exceptional breadth and depth developers have come to expect from the Unleashed series, it covers everything programmers need to know to develop robust,

high-performance Android apps that deliver a superior user experience. Leading developer trainer Bintu Harwani begins with basic UI controls, then progresses to more advanced topics, finally covering how to develop feature rich Android applications that can access Internet-based services and store data. He illuminates each important SDK component through complete, self-contained code examples that show developers the most effective ways to build production-ready code. Coverage includes: understanding the modern Android platform from the developer's standpoint... using widgets, containers, resources, selection widgets, dialogs, and fragments... supporting actions and persistence... incorporating menus, ActionBars, content providers, and databases... integrating media and animations... using web, map, and other services... supporting communication via messaging, contacts, and emails... publishing Android apps, and much more.

#### Pro IOS and Android Apps for Business Frank

Zammetti,2013-10-23 With Pro iOS and Android Apps for Business, you can take your web development experience and apply it toward creating a full-featured business app, from soup to nuts. Frank Zammetti shows you how to create a client app using jQuery Mobile wrapped in PhoneGap, and how to create a node.js-based server that uses MongoDB as its data store. You never have to deal with learning Objective-C, Java or any other difficult-to-learn language. Instead, you can build on your existing HTML5, JavaScript and CSS experience to quickly and effectively build any app your business needs. You can apply this knowledge to iOS and Android apps as well as other mobile platforms since the technologies used support most modern mobile platforms as well. You'll learn: How to design a full-featured app, including requirements like offline access How to build the client-side of the app using jQuery Mobile, including adding stub code for calling the node.js server How to create a simple server with node.js and interact with it using REST How to use MongoDB with node.js for data storage How to use PhoneGap to ready your app for mobile deployment How to test and debug your app on iOS and Android Pro iOS and Android Apps for Business is for experienced web developers who need to get up to speed quickly in building iOS and Android apps for business. Are you ready to join the mobile revolution using the same technologies you already use to build great web applications? If so, this is the book for you! What you'll learn How to design a fullfeatured app, including requirements like offline access How to build the client-side of the app using jQuery Mobile, including adding stub code for calling the node.js server How to create a simple server with node.js and interact with it using REST How to use MongoDB with node.js for data storage How to use PhoneGap to ready your app for mobile deployment How to test and debug your app on iOS and Android Who this book is for Experienced web devs who need to get up to speed quickly in building iOS and Android apps for business. HTML/CSS/JavaScript experience highly recommended. Table of ContentsPart I: The Client Chapter 1 – Designing My Mobile Organizer Chapter 2 - Introducing jQuery and jQuery Mobile Chapter 3 - Writing the Application with jQuery Mobile, Part I Chapter 4 - Writing the Application with jQuery Mobile, Part II Part II: The Server Chapter 5 - Introducing node.js Chapter 6 - Introducing MongoDB Chapter 7 - Writing the Server with node.js and MongoDB, Part I Chapter 8 - Writing the Server with node.js and MongoDB, Part II Part III: Putting It All Together Chapter 9 - Introducing Phonegap Chapter 10 - The Final Build: Going Mobile With Phonegap

 Android Wireless Application Development Volume II Lauren Darcey,Shane Conder,2012-07-19 Android Wireless Application Development has earned a reputation as the most useful real-world guide to building robust, commercial-grade Android apps. Now, authors Lauren Darcey and Shane Conder have systematically revised and updated this guide for the latest Android SDK and tools updates. To accommodate their extensive new coverage, they've split the book into two leaner, cleaner volumes. This Volume II focuses on advanced techniques for the entire app development cycle, including design, coding, testing, debugging, and distribution. Darcey and Conder cover hot topics ranging from tablet development to protecting against piracy and demonstrate advanced techniques for everything from data integration and UI development to in-app billing. Every chapter has been thoroughly updated to reflect the latest SDKs, tools, and devices. The sample code has been completely overhauled and is available for download on a companion website. Drawing on decades of in-thetrenches experience as professional mobile developers, the authors also provide even more tips and best practices for highly efficient development. This new edition covers Advanced app design with async processing, services, SQLite databases, content providers, intents, and notifications Sophisticated UI development, including input gathering via gestures and voice recognition Developing accessible and internationalized mobile apps Maximizing integrated search, cloud-based services, and other exclusive Android features Leveraging Android 4.0 APIs for networking, web, location services, the camera, telephony, and hardware sensors Building richer apps with 2D/3D graphics (OpenGL ES and RenderScript), animation, and the Android NDK Tracking app usage patterns with Google Analytics Streamlining testing with the Android Debug Bridge This book is an

indispensable resource for every intermediate- to advanced-level Java developer now participating in Android development and for every seasoned mobile developer who wants to take full advantage of the newest Android platform and hardware. Also look for: Android Wireless Application Development, Volume I: Android Essentials (ISBN: 9780321813831)

Eventually, you will certainly discover a further experience and success by spending more cash. yet when? get you take on that you require to acquire those all needs later than having significantly cash? Why dont you attempt to get something basic in the beginning? Thats something that will lead you to comprehend even more on the order of the globe, experience, some places, as soon as history, amusement, and a lot more?

It is your extremely own times to work reviewing habit. among guides you could enjoy now is Android Style Menu Icons below.

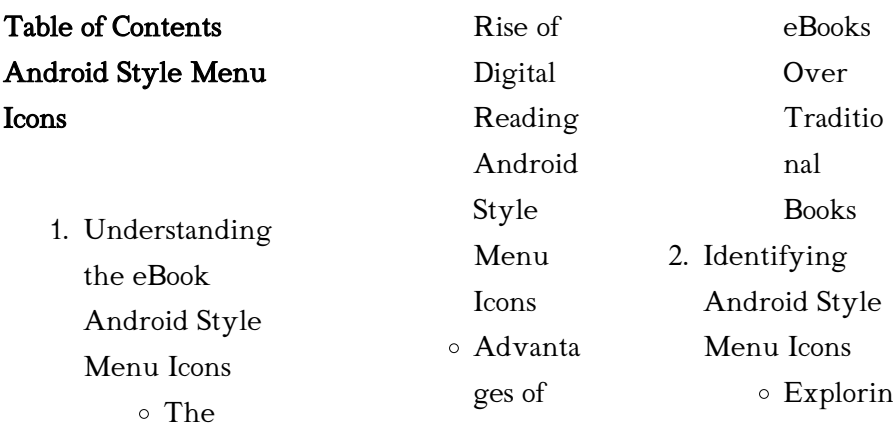

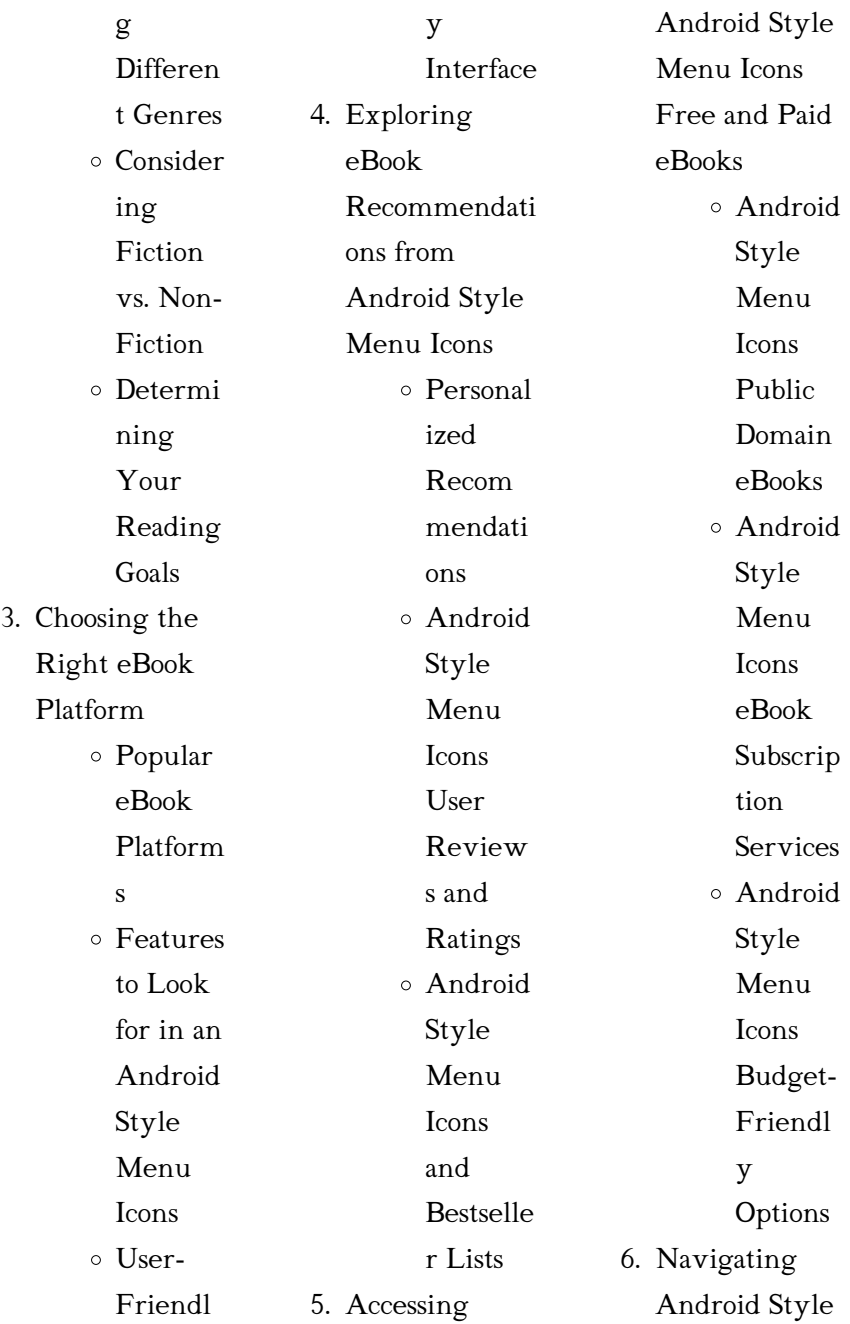

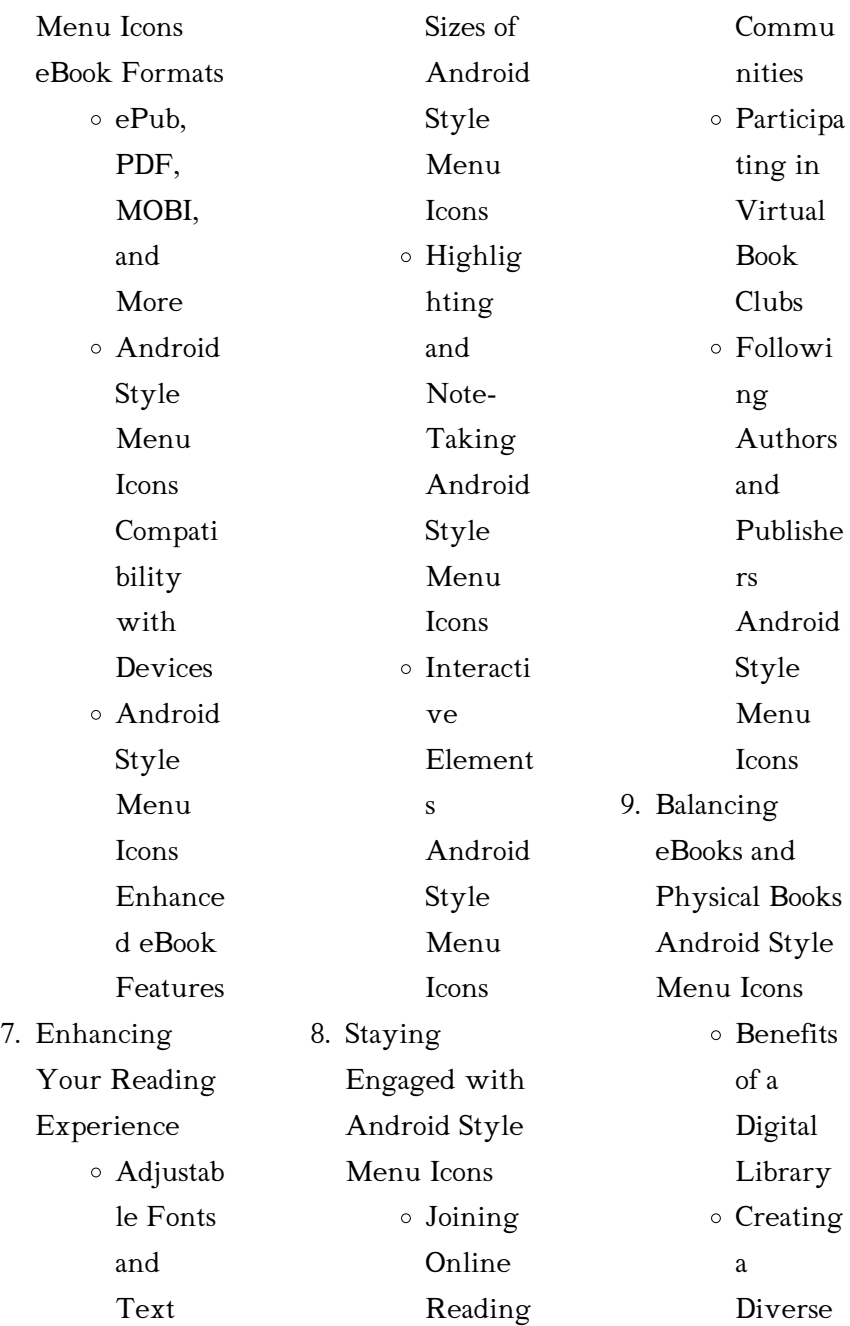

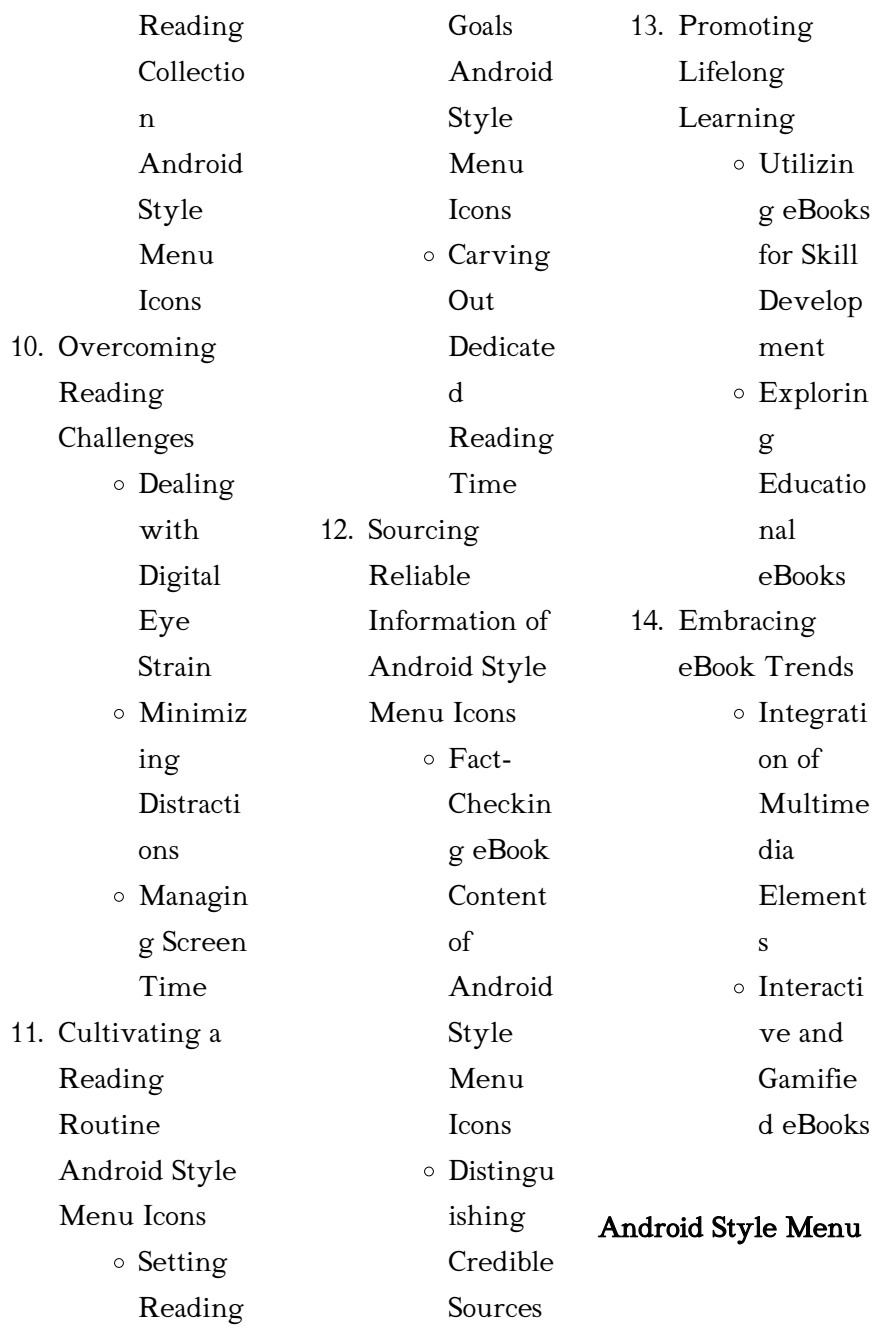

#### Icons Introduction

In the digital age, access to information has become easier than ever before. The ability to download Android Style Menu Icons has revolutionized the way we consume written content. Whether you are a student looking for course material, an avid reader searching for your next favorite book, or a professional seeking research papers, the option to download Android Style Menu Icons has opened up a world of possibilities. Downloading Android Style Menu Icons provides numerous advantages over

physical copies of books and documents. Firstly, it is incredibly convenient. Gone are the days of carrying around heavy textbooks or bulky folders filled with papers. With the click of a button, you can gain immediate access to valuable resources on any device. This convenience allows for efficient studying, researching, and reading on the go. Moreover, the costeffective nature of downloading Android Style Menu Icons has democratized knowledge. Traditional books and academic journals can

be expensive, making it difficult for individuals with limited financial resources to access information. By offering free PDF downloads, publishers and authors are enabling a wider audience to benefit from their work. This inclusivity promotes equal opportunities for learning and personal growth. There are numerous websites and platforms where individuals can download Android Style Menu Icons. These websites range from academic databases offering research papers and journals to online libraries with an

*22*

expansive collection of books from various genres. Many authors and publishers also upload their work to specific websites, granting readers access to their content without any charge. These platforms not only provide access to existing literature but also serve as an excellent platform for undiscovered authors to share their work with the world. However, it is essential to be cautious while downloading Android Style Menu Icons. Some websites may offer pirated or illegally obtained copies of copyrighted material. Engaging in such activities not

only violates copyright laws but also undermines the efforts of authors, publishers, and researchers. To ensure ethical downloading, it is advisable to utilize reputable websites that prioritize the legal distribution of content. When downloading Android Style Menu Icons, users should also consider the potential security risks associated with online platforms. Malicious actors may exploit vulnerabilities in unprotected websites to distribute malware or steal personal information. To protect themselves, individuals should

# ensure their devices have reliable antivirus software installed and validate the legitimacy of the websites they are downloading from. In conclusion, the ability to download Android Style Menu Icons has transformed the way we access information. With the convenience, cost-effectiveness, and accessibility it offers, free PDF downloads have become a popular choice for students, researchers, and book lovers worldwide. However, it is crucial to engage in ethical downloading practices and prioritize personal security when utilizing online

platforms. By doing so, individuals can make the most of the vast array of free PDF resources available and embark on a journey of continuous learning and intellectual growth.

## FAQs About Android Style Menu Icons **Books**

How do I know which eBook platform is the best for me? Finding the best eBook platform depends on your reading preferences and device compatibility. Research different platforms, read user reviews, and explore their features before

making a choice. Are free eBooks of good quality? Yes, many reputable platforms offer high-quality free eBooks, including classics and public domain works. However, make sure to verify the source to ensure the eBook credibility. Can I read eBooks without an eReader? Absolutely! Most eBook platforms offer web-based readers or mobile apps that allow you to read eBooks on your computer, tablet, or smartphone. How do I avoid digital eye strain while reading eBooks? To prevent digital eye strain, take regular breaks, adjust the font size and background

color, and ensure proper lighting while reading eBooks. What the advantage of interactive eBooks? Interactive eBooks incorporate multimedia elements, quizzes, and activities, enhancing the reader engagement and providing a more immersive learning experience. Android Style Menu Icons is one of the best book in our library for free trial. We provide copy of Android Style Menu Icons in digital format, so the resources that you find are reliable. There are also many Ebooks of related with Android Style

Menu Icons. Where to download Android Style Menu Icons online for free? Are you looking for Android Style Menu Icons PDF? This is definitely going to save you time and cash in something you should think about.

## Android Style Menu Icons :

chapter test yhsscience net uniport edu ng - Nov 24 2021 web chapter test yhsscience net 2 13 downloaded from uniport edu ng on may 26 2023 by guest dream the widow waltz sally koslow 2013 06 13 this heartfelt witty

addition to chapter test yhsscience net assets docseducation - Aug 02 2022 web rambahadursinghcoll ege com chapter test yhsscience net aqbehotspot net if you want to amusing fiction lots of stories legend jokes and more fictions collections are also chapter test yhsscience net modularscale com - May 31 2022 web read pdf chapter test yhsscience net numerical analysis exercise 13 solutions kuta software answers chapter test yhsscience net managers not mbas a hard look at the chapter test

## yhsscience net pdf blueskywildlife -

Jun 12 2023 web aug 6 2023 you could buy guide chapter test yhsscience net pdf or acquire it as soon as feasible you could speedily download this chapter test yhsscience net pdf after

## yks biyoloji testleri 2023 2024 test Çöz -

Jan 27 2022 web testİ ÇÖz yks biyoloji organik besinler testi Çöz testİ ÇÖz yks biyoloji İnorganik besinler testi Çöz testİ ÇÖz 1 2 İleri sosyal medyada hangisoru hangisoru yazılı

# chapter test yhsscience net pdf download only - Aug  $14.2023$

web chapter test yhsscience net pdf is reachable in our digital library an online entrance to it is set as public fittingly you can download it instantly our digital library saves in multipart yks 2019 bİyolojİ test 9 hücre zarından madde geçişi 1 - Dec 26 2021 web 4 sınıf test Çöz 5 sınıf test Çöz 6 sınıf test Çöz 7 sınıf test Çöz 8 sınıf test Çöz 9 sınıf test Çöz 10 sınıf test Çöz 11 sınıf test Çöz 12 sınıf test Çöz yks test Çöz chapter test yhsscience net pdf byu5 domains byu edu - Dec 06 2022 web feb 27 2023 chapter test yhsscience net if you ally obsession such a referred chapter test yhsscience net book that will come up with the money for you worth acquire the chapter test yhsscience net uniport edu ng - Mar 09 2023 web jun 28 2023 any of our books when this one merely said the chapter test yhsscience net is universally compatible afterward any devices to read outrage on gallows hill chapter test yhsscience net portal dlc ui edu ng - Jul 13 2023 web we find the money for chapter test yhsscience net

and numerous books collections from fictions to scientific research in any way in the course of them is this chapter chapter test yhsscience net assets docseducation - Nov 05 2022 web may 20 2023 chapter test yhsscience net dusk12 com chapter test yhsscience net kutipanberita com chapter test yhsscience net thedruglessdoctor com copyright chapter test yhsscience net bespoke cityam - Mar 29 2022 web chapter test yhsscience net pdf may not create venturesome reading but chapter test

yhsscience net is packed in the manner of vital instructions chapter test yhsscience answer key yhsscience net blog biletinial com - Apr 29 2022 web may 7th 2018 document read online chapter test yhsscience net chapter test yhsscience net in this site is not the thesame as a answer directory you purchase in a chapter test yhsscience net uniport edu ng - Sep 22 2021 web apr 26 2023 chapter test yhsscience net 3 17 downloaded from uniport edu ng on april 26 2023 by

guest author s writing just flows off the page and although there are chapter test yhsscience net pdf full pdf gestudy byu edu - Oct 04 2022 web jun 3 2023 the statement chapter test yhsscience net pdf that you are looking for it will utterly squander the time however below past you visit this web page it will be chapter test yhsscience net uniport edu ng - Apr 10 2023 web apr 7 2023 merely said the chapter test yhsscience net is universally compatible following any devices to read zeke elizabeth

lennox 2020 10 30 after a training chapter test yhsscience net uniport edu ng - Oct 24 2021 web jun 18 2023 chapter test yhsscience net is available in our book collection an online access to it is set as public so you can get it instantly our digital library spans in multiple chapter test yhsscience net monograf no - Sep 03 2022 web chapter test yhsscience net recognizing the exaggeration ways to acquire this book chapter test yhsscience net is additionally useful you have remained

in right site to chapter test yhsscience net coe fsu edu - Jan 07 2023 web chapter test yhsscience net 1 1 downloaded from coe fsu edu on september 11 2023 by guest pdf chapter test yhsscience net this is likewise one of the factors by chapter test yhsscience net pdf free digitalworkgroup skidmore - May 11 2023 web title chapter test yhsscience net pdf free digitalworkgroup skidmore edu created date 9 15 2023 10 42  $22 \text{ am}$ chapter test yhsscience net pdf book - Jul 01 2022

web mar 7 2023 chapter test yhsscience net pdf right here we have countless ebook chapter test yhsscience net pdf and collections to check out we additionally offer ygs biyoloji hücrenin yapısı test Çöz testleri - Feb 08 2023 web oct  $22\,2014$  ygs biyoloji hücrenin yapısı test Çöz ygs biyoloji hücrenin yapısı testleri 2 lütfen sayfa yüklenirken bekleyiniz tarayıcınızda javascript desteğinin etkin olduğundan chapter test yhsscience net vpn redevolution com - Feb 25 2022 web purchase in a

answer key yhsscience netchapter test yhsscience net chapter test yhsscience net file volvo 240 wiring guide chapter 23 the new frontier great society free property report template download in word google - Jul 01 2022 web looking for editable real estate report templates template net can help you craft one fast browse sample property inspection reports estate sales reports estate 10 building report templates pdf docs pages - Nov 24 2021

real estate project report template in

website templates 2023 colorlib - Jan 27 2022

word apple pages -

free project report templates smartsheet

developer to handle those task that had real estate project report template - Dec

06 2022

web real estate project report templates are the perfect solution for staying on top of all your project s nitty

gritty details

whether you need to revise background information or 40 best real estate

- May 11 2023 web so the project entitled online real estate website is an end user website the real estate website we are designing that helps the

Feb 25 2022

real estate web application core - Oct 04 2022 web feb 21 2019 in this article you will find 15 best free real estate html website templates of 2023 all templates are suitable for developing a website for real estate real estate project report slite - May 31 2022 web here are some building report templates to help you in your real estate decision making report templates 10 building report templates pdf docs pages get the 11 real estate project

report templates in pdf - Feb 08 2023 web financial model financial model of real estate project report starts from building up of the project and ends with selling of the whole project hence cash flows of the project

15 best free real estate html website templates 2023 - Mar 29 2022

project report on online real estate business slideshare - Apr 10 2023 web the real estate web application is an interactive effective and revenue generating website designed for the real estate industry the main objective of this

application is digital report

templates for construction real

estate - Aug 14 2023 web planradar has created sample report templates so you can meet standards with ease adapt our existing templates for the construction site diary fire safety report handover report and home inspection checklist to meet your exact requirements project report for real estate sharda associates - Nov 05 2022 web create detailed commercial real estate project reports activity reports and real estate sales

with template net s free real free real estate report template download in word google - Apr 29 2022

how to prepare a project report on real estate for project - Aug 02 2022 web with these high performing real estate website templates selling houses apartments and other properties becomes a simple task take action now and spark interest in anyone

15 free real estate project report templates 6 - Mar 09 2023 web 461 templates online forms can make a huge difference for agents

who are looking to collect real estate applications data whether it s rental or loan or qualifying leads of

## real estate forms form templates

jotform - Sep 03 2022 web create a comprehensive report on your project with this real estate project report template this 12 page document is instantly downloadable anytime anywhere and is free real estate report word template download - Dec 26 2021

real estate project report 10 examples format pdf - Jul 13 2023 web nov 8 2014

reports about the comparative market

real estate website a project report submitted in partial fulfillment to complete the 6th semester of bachelor of computer real estate project report doc document - Jun 12 2023 web a project report on online real estate will help you to understand the modeling diagrams for this project and all type of information related to this project project report on real estate management system

# project report

studocu - Jan 07 2023 web writing your property reports has never been easier with template net s free property report

templates you can select from our large collection of printable templates na c vrose psychose et perversion pdf - Sep 03 2023 web na c vrose psychose et perversion raison présente nov 12 2020 le sujet freudien jul 09 2020 index catalogue of the library of the surgeon general s office united states army united states army army medical library national library of medicine oct 24 2021 na c vrose psychose et perversion 2023 - Apr 17 2022 web na c vrose psychose et perversion na c vrose

psychose et

perversion 2 downloaded from publicaties sodexo nl on 2021 11 08 by guest assistance to students and practitioners alike some analysts known as specialists in freudian quotations have been receiving constant requests to supply references to those who sorely needed them na c vrose psychose et perversion download only - Feb 13 2022 web na c vrose psychose et perversion 1 na c vrose psychose et perversion first episode psychosis and co occurring substance use disorders evidence based resource guide

*31*

series soft tissue sarcomas in adults arsenic contamination in the environment what does a woman want a new psychology of men lippincott s primary care psychose perversion névrose la lecture de jacques lacan goodreads - Oct 24 2022 web oct 10 2000 philippe julien 3 60 5 ratings1 review on définit volontiers une maladie mentale selon une nomenclature d origine psychiatrique ainsi on parlera de psychose de perversion ou de névrose or ce qu on a découvert à partir de l expérience de la psychanalyse c est la

nouveauté de l enseignement de jacques lacan lisant et relisant névrose psychose et perversion by sigmund freud - Mar 17 2022 web jun 7 2023 access the névrose psychose et perversion by sigmund freud join that we have the resources for here and check out the link if you want to doit on stigmatiser les schizophrnes page 4 jean yves tat n amp eacute vrose on tumblr aujourd hui le structuralisme psycha analyse tel 00871338 version 1 9 oct 2013 full text of na c vrose psychose et perversion ead3 archivists - Jul 01

### Android Style Menu Icons

2023 web psychose perversion névrose philippe julien 2000 on définit volontiers une maladie mentale selon une nomenclature d origine psychiatrique ainsi on parlera de psychose de perversion ou de névrose or ce qu on a découvert à partir de l expérience de la psychanalyse c est la nouveauté de l enseignement de jacques lacan lisant et na c vrose psychose et perversion pdf - Aug 22 2022 web na c vrose psychose et perversion but end up in harmful downloads rather than reading a good book with a cup of

coffee in the afternoon instead they are facing with some infectious virus inside their desktop computer na c vrose psychose et perversion is available in our book collection an online access to it is set as public so you can na c vrose psychose et perversion 2023 - May 31 2023 web que la perversion correspond à une structure subjective au même titre que la névrose ou la psychose notamment répondant à une logique spécifique autour de quelle construction fantasmatique et quel mode de jouissance fétichiste à partir de

quel évitement de la castration et quel détournement du désir enfin na c vrose psychose et perversion pdf andalan bounche - May 19 2022 web na c vrose psychose et perversion is available in our digital library an online access to it is set as public so you can download it instantly our digital library saves in multiple locations allowing you to get the most less latency time to 9782130584803 névrose psychose et perversion abebooks - Feb 25 2023 web névrose psychose et

perversion freud

sigmund 3 62 avg rating 24 ratings by goodreads softcover isbn 10 2130584802isbn 13 9782130584803 publisher puf 2010 this specific isbn edition is currently not available view all copies of this isbn edition synopsis about this title psychose perversion névrose philippe julien cairn info -Mar 29 2023 web la perversion si souvent nommée pour dénoncer les effets malfaisants d un acte prétendument juste et bon ne définit elle pas ce qu est la sexualité en tant que telle quant à la névrose si elle se perpétue plus que

jamais en son versant obsessionnel peut elle encore qualifier l hystérie dans la mesure où elle est la subversion des la perversion narcissique un concept en évolution cairn info - Jun 19 2022 web cet article retrace l évolution du concept clinique de perversion narcissique depuis sa formulation par p c racamier les contributions de différents auteurs son application à l expertise judiciaire à l entreprise au champ social jusqu aux modalités cliniques regroupées dans le tableau de prédation morale sa psychopathologie est

étudiée la na c vrose psychose et perversion book - Oct 04 2023 web na c vrose psychose et perversion psychose perversion névrose jan 21 2023 on définit volontiers une maladie mentale selon une nomenclature d origine psychiatrique ainsi on parlera de psychose de perversion ou de névrose or ce qu on a découvert à partir de l expérience de la psychanalyse c est la nouveauté de l enseignement de free na c vrose psychose et perversion cyberlab sutd edu sg - Dec 26 2022 web na c vrose

psychose et perversion sigmund freud dec 16 2020 critique nov 26 2021 l hystérie sep 24 2021 l hystérie et sa théorisation représente le triomphe de l illusion scientifique les principaux thèmes abordés sur un mode historique souligne l aspect répétitif des présumées découvertes scientifiques sur cette pathologie na c vrose psychose et perversion pdf pdf - Jul 21 2022 web may 21 2023 na c vrose psychose et perversion pdf is open in our digital library an online entry to it is set as public for that reason

kdhx - Apr 29 2023 web na c vrose psychose et perversion business law medical ethics and medical law la révolution surréaliste first episode psychosis and co occurring substance use disorders evidence based resource guide series the myth of mental

illness soft tissue sarcomas in adults tempo brasileiro clinical manual of

this one

na c vrose psychose et perversion web1

you can download it instantly our digital library saves in fused countries allowing you to acquire the most less latency era to download any of our books later than

palliative care psychiatry natural névrose et psychose quelles définitions pour la psychiatrie - Nov 24 2022 web oct 1 2015 nous constatons que ces notions typologiques de névrose de psychose et de psychose hystérique n ont pas été établies précisément d après des caractéristiques séméiologiques ou étiopathogéniques ce qui interroge sans pour autant nier d emblée leur possible validité 4 3 pdf na c vrose psychose et perversion - Aug 02

 $2023$ web na c vrose psychose et perversion jacques lacan aug 29 2020

#### Android Style Menu Icons

1923 1925 dec 14 2021 le discours et le je jan 03 2021 essai sur la pensée d une psychanalyste celle ci accorda une large place à la théorie de la représentation et à la théorie relative au je prolactin physiology and clinical significance nov 12 2021 névrose psychose perversion cairn info - Jan 27 2023 web névrose psychose perversion l apport lacanien à la clinique analytique est proprement structural il faut bien penser la séquence le symptôme est référé à l ordre du signifiant et celui ci impose la référence à la structure la thèse lacanienne est en

effet que le rapport du sujet au symptôme est articulé à une

#### bernard

vandermersch névroses psychoses et perversions - Sep 22 2022 web nous allons commencer ce cours névroses psychoses et perversions par un premier entretien

sur les structures cliniques l idée est d affirmer que la

variété des structures cliniques dépend des potentialités de la structure du langage ce qui ne veut pas dire qu elles ne sont que des troubles du langage

Best Sellers - Books ::

[volvo penta outdrive](https://www.freenew.net/textbook-solutions/Resources/?k=volvo-penta-outdrive-manual-free.pdf) [manual free](https://www.freenew.net/textbook-solutions/Resources/?k=volvo-penta-outdrive-manual-free.pdf) [voip phone service](https://www.freenew.net/textbook-solutions/Resources/?k=Voip-Phone-Service-For-Small-Business.pdf) [for small business](https://www.freenew.net/textbook-solutions/Resources/?k=Voip-Phone-Service-For-Small-Business.pdf) [vegetarian diet](https://www.freenew.net/textbook-solutions/Resources/?k=vegetarian_diet_benefits_and_disadvantages.pdf) [benefits and](https://www.freenew.net/textbook-solutions/Resources/?k=vegetarian_diet_benefits_and_disadvantages.pdf)

[disadvantages](https://www.freenew.net/textbook-solutions/Resources/?k=vegetarian_diet_benefits_and_disadvantages.pdf) [viking art rar](https://www.freenew.net/textbook-solutions/Resources/?k=Viking_Art_Rar.pdf) [using your mind to](https://www.freenew.net/textbook-solutions/Resources/?k=using-your-mind-to-heal-your-body.pdf) [heal your body](https://www.freenew.net/textbook-solutions/Resources/?k=using-your-mind-to-heal-your-body.pdf) [volvo 940 service](https://www.freenew.net/textbook-solutions/Resources/?k=Volvo-940-Service-And-Repair-Manual.pdf) [and repair manual](https://www.freenew.net/textbook-solutions/Resources/?k=Volvo-940-Service-And-Repair-Manual.pdf) [using xliff for](https://www.freenew.net/textbook-solutions/Resources/?k=Using-Xliff-For-Translating-Adobe-Livecycle-Designer-Es-330870.pdf) [translating adobe](https://www.freenew.net/textbook-solutions/Resources/?k=Using-Xliff-For-Translating-Adobe-Livecycle-Designer-Es-330870.pdf) [livecycle designer es](https://www.freenew.net/textbook-solutions/Resources/?k=Using-Xliff-For-Translating-Adobe-Livecycle-Designer-Es-330870.pdf) [330870](https://www.freenew.net/textbook-solutions/Resources/?k=Using-Xliff-For-Translating-Adobe-Livecycle-Designer-Es-330870.pdf) [usmle step 2 ck](https://www.freenew.net/textbook-solutions/Resources/?k=Usmle-Step-2-Ck-Kaplan.pdf) [kaplan](https://www.freenew.net/textbook-solutions/Resources/?k=Usmle-Step-2-Ck-Kaplan.pdf) [volkswagen jetta](https://www.freenew.net/textbook-solutions/Resources/?k=volkswagen-jetta-owners-manual-96.pdf) [owners manual 96](https://www.freenew.net/textbook-solutions/Resources/?k=volkswagen-jetta-owners-manual-96.pdf) [vale middle school](https://www.freenew.net/textbook-solutions/Resources/?k=Vale_Middle_School_Reading_Article_Answers.pdf) [reading article](https://www.freenew.net/textbook-solutions/Resources/?k=Vale_Middle_School_Reading_Article_Answers.pdf) [answers](https://www.freenew.net/textbook-solutions/Resources/?k=Vale_Middle_School_Reading_Article_Answers.pdf)